## Симулятор установки windows 5

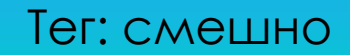

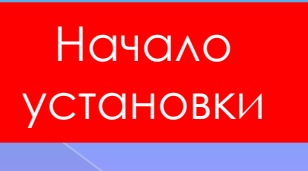

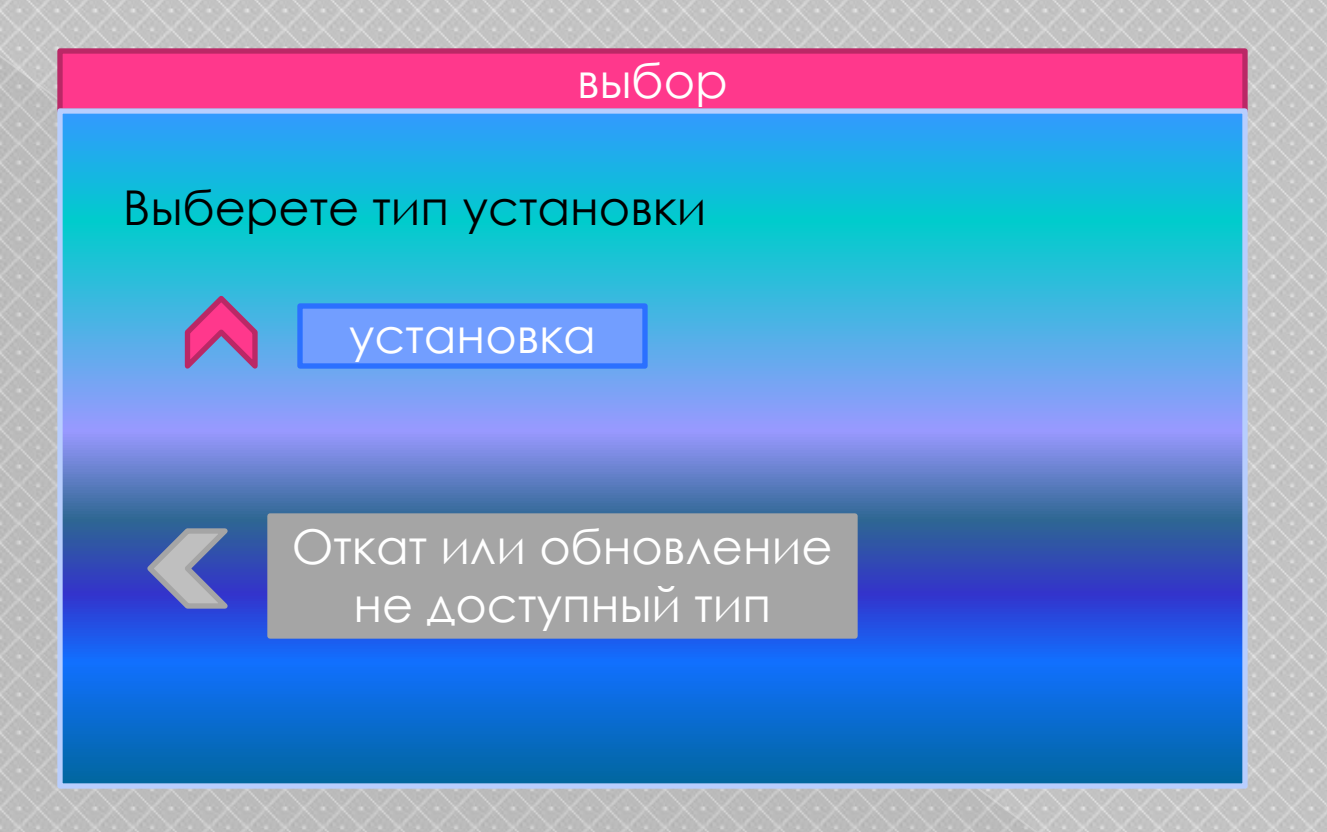

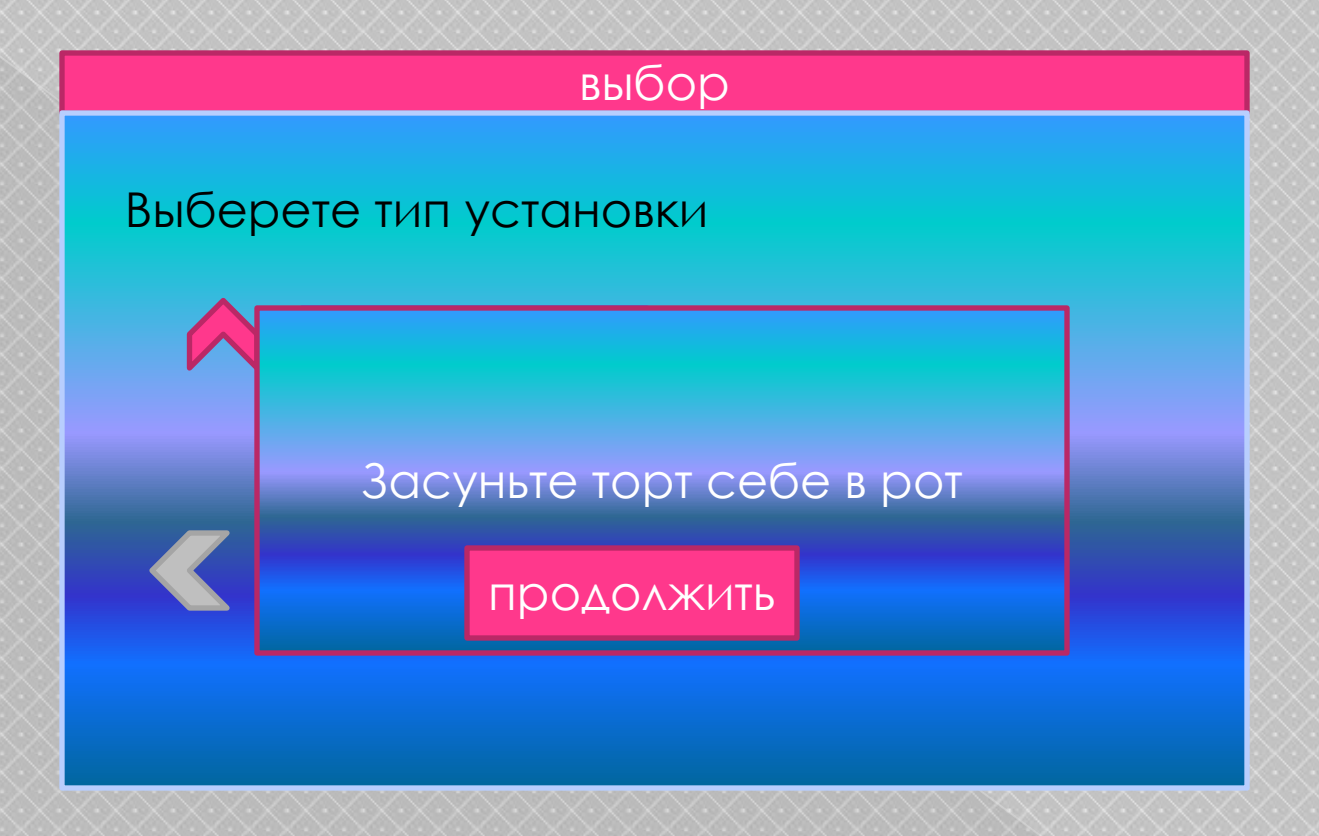

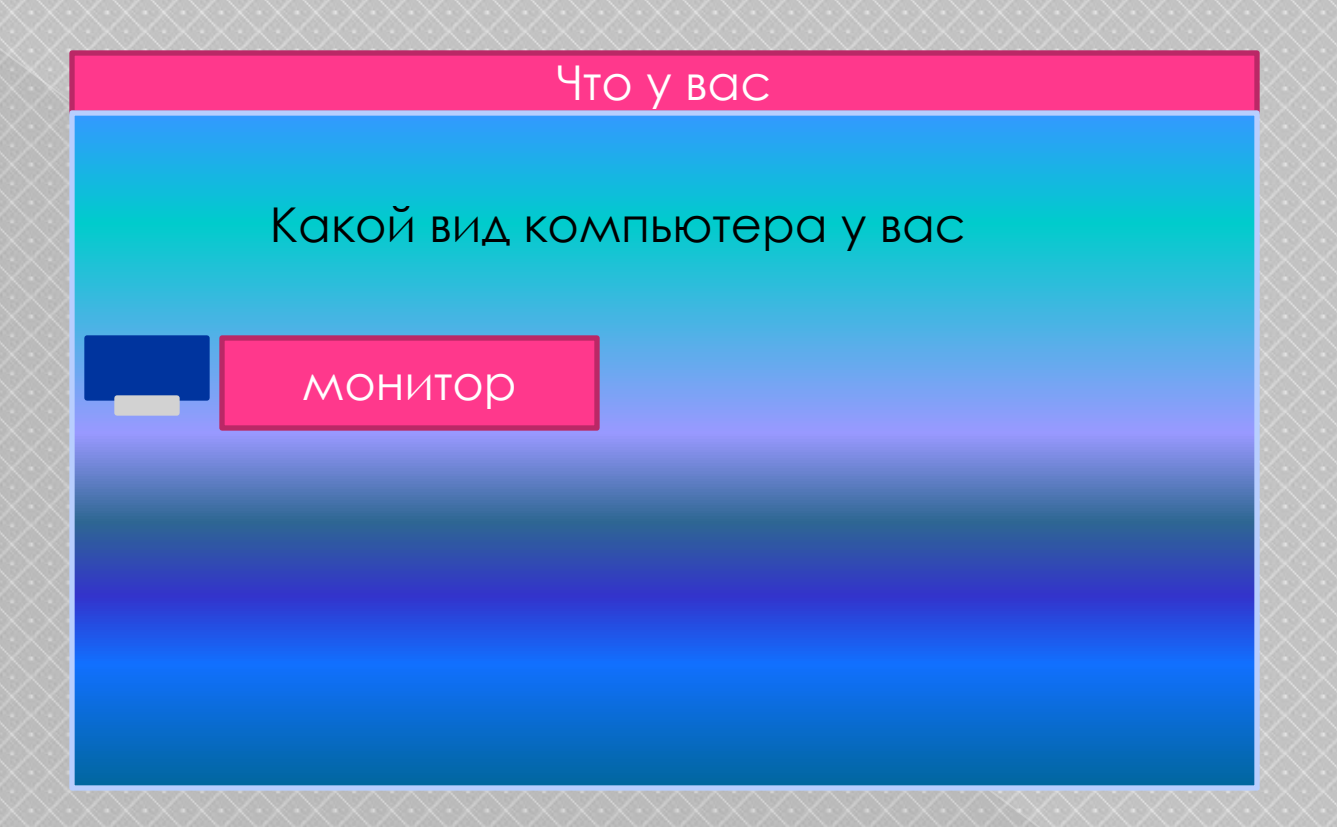

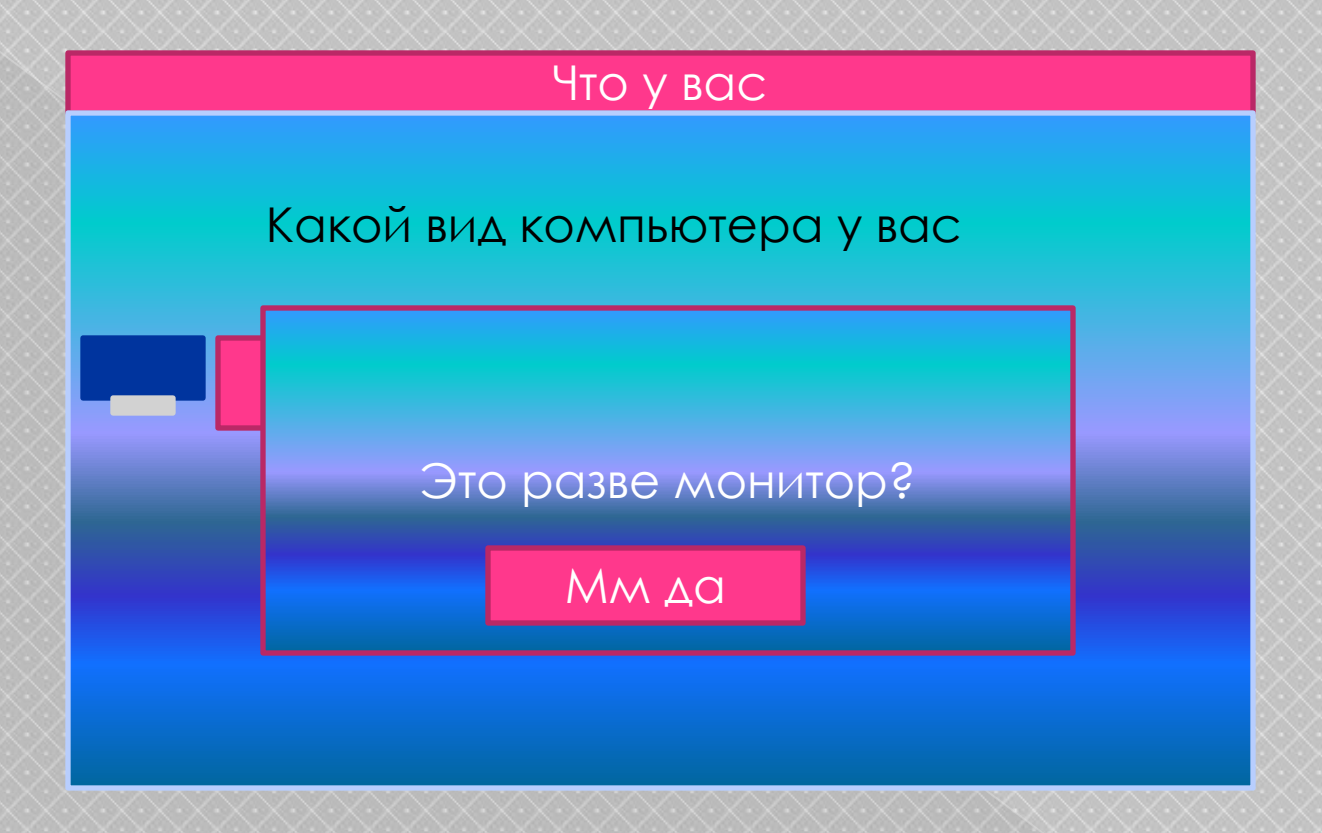

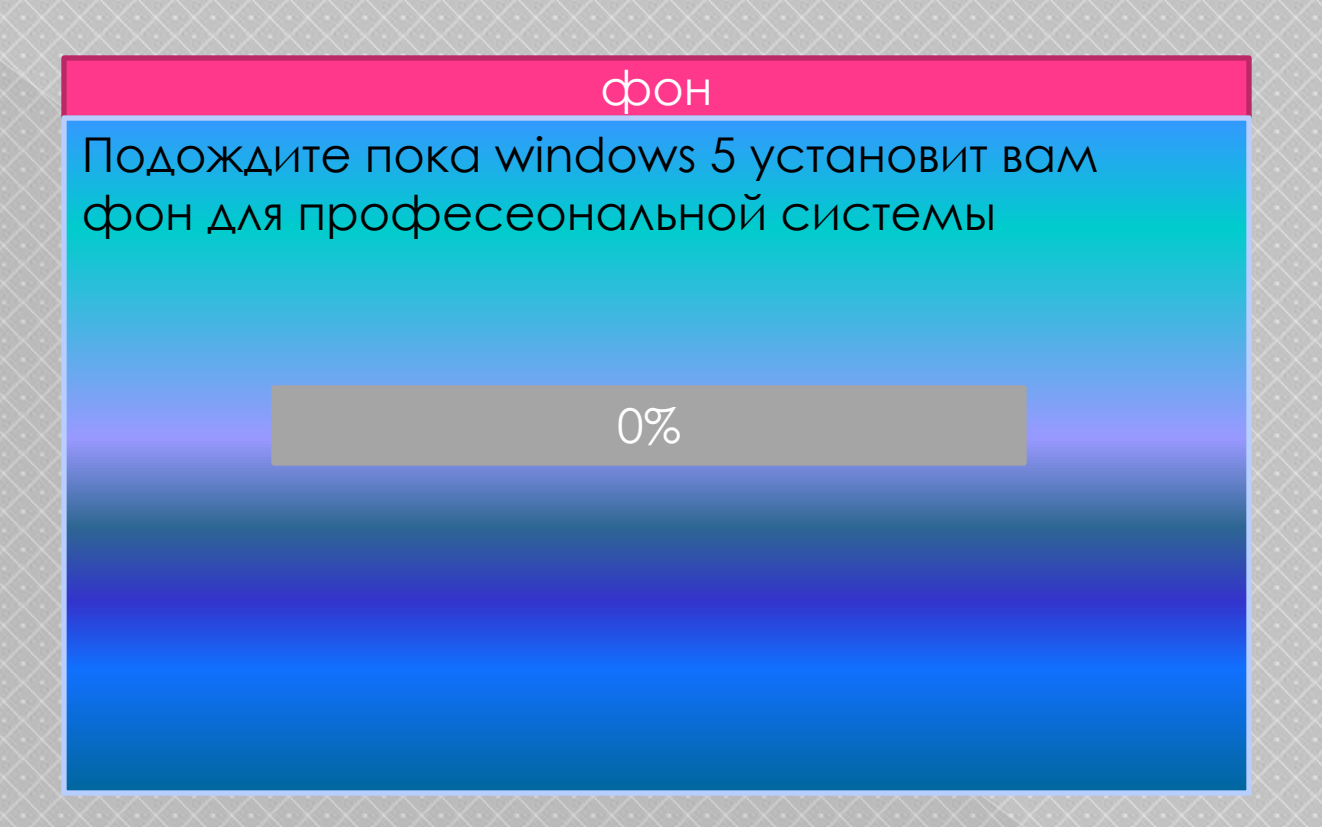

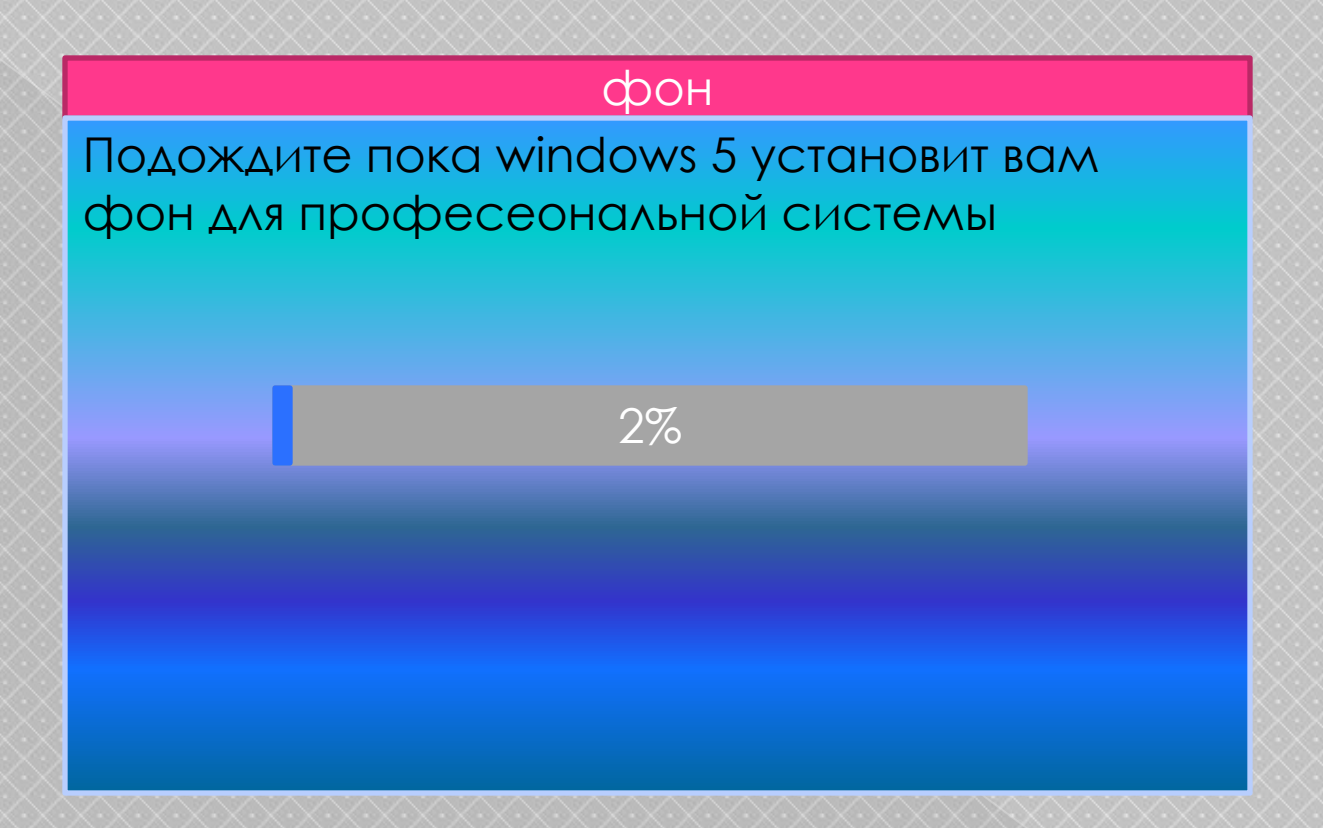

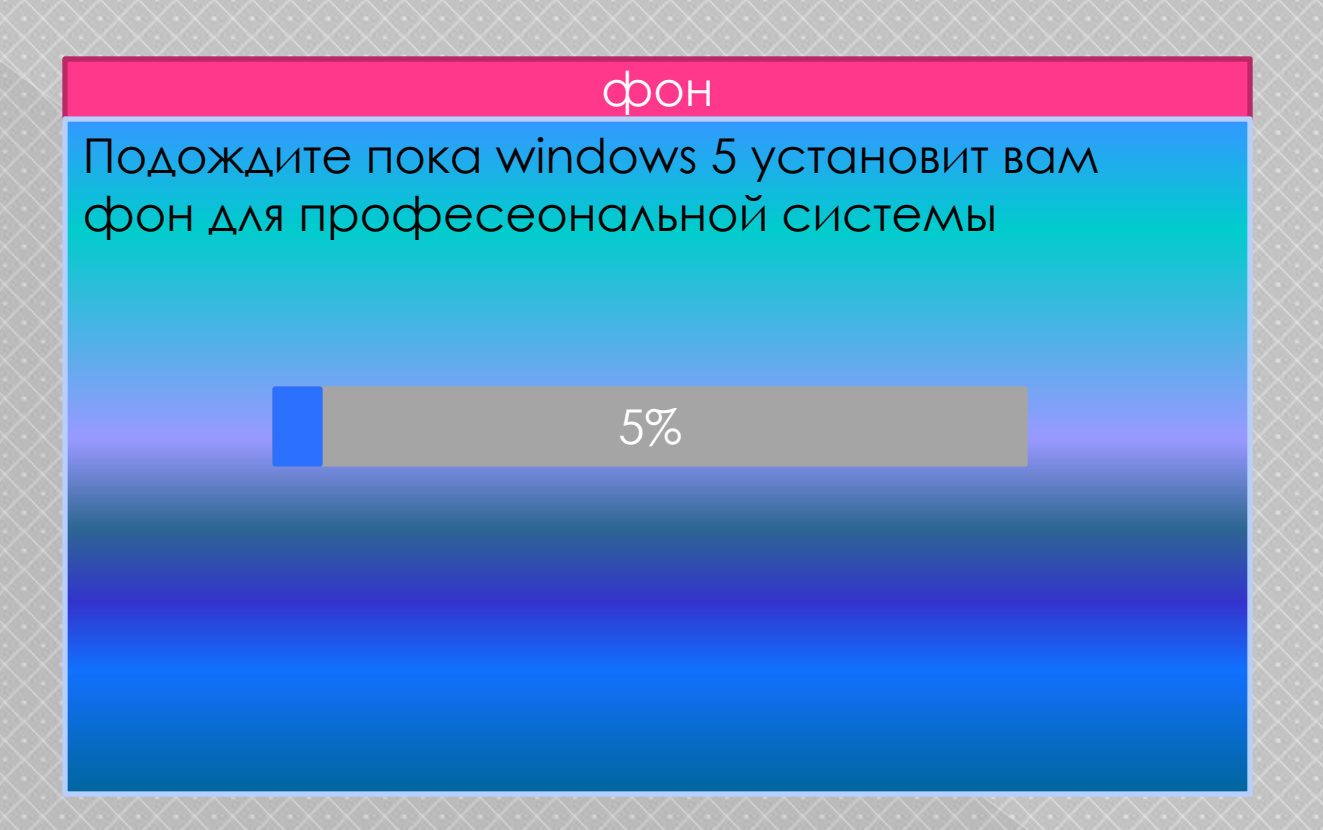

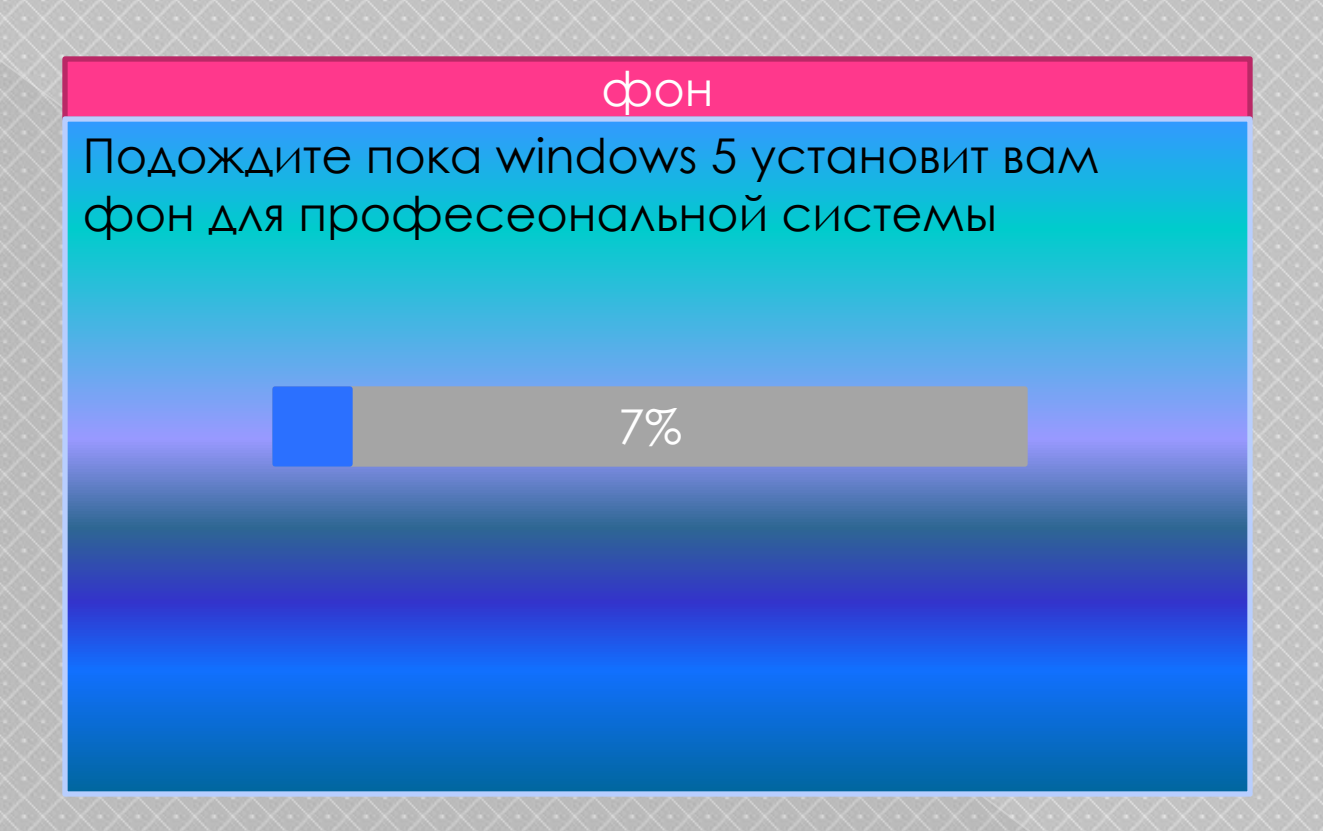

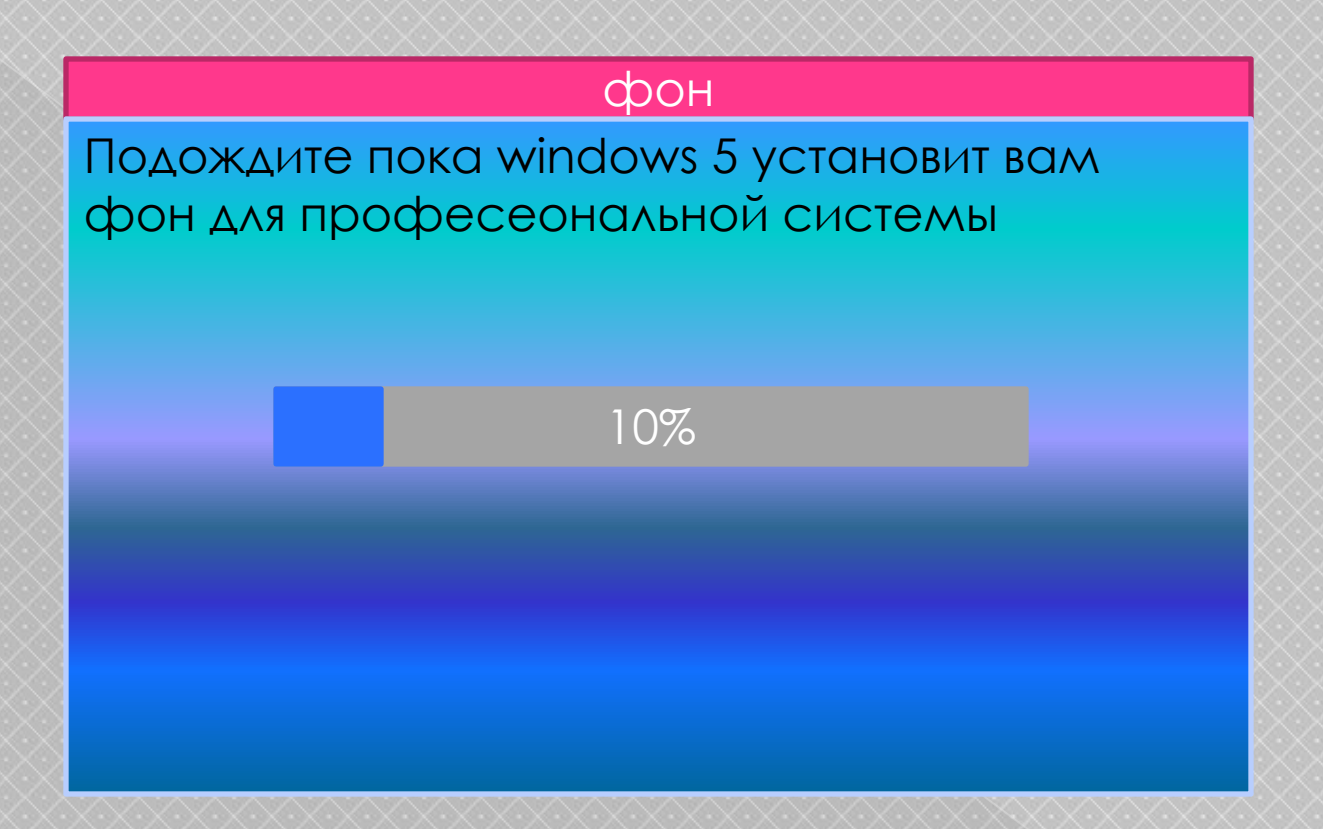

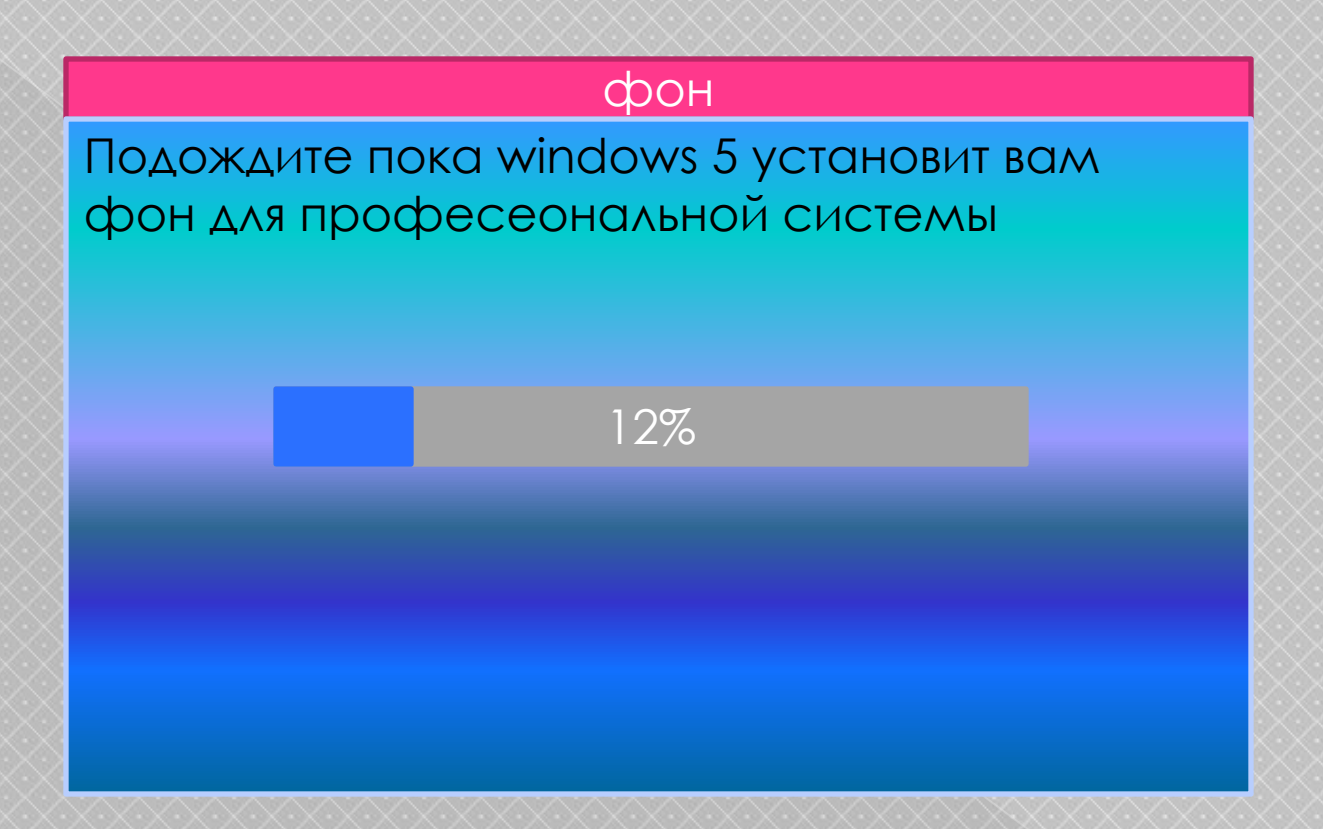

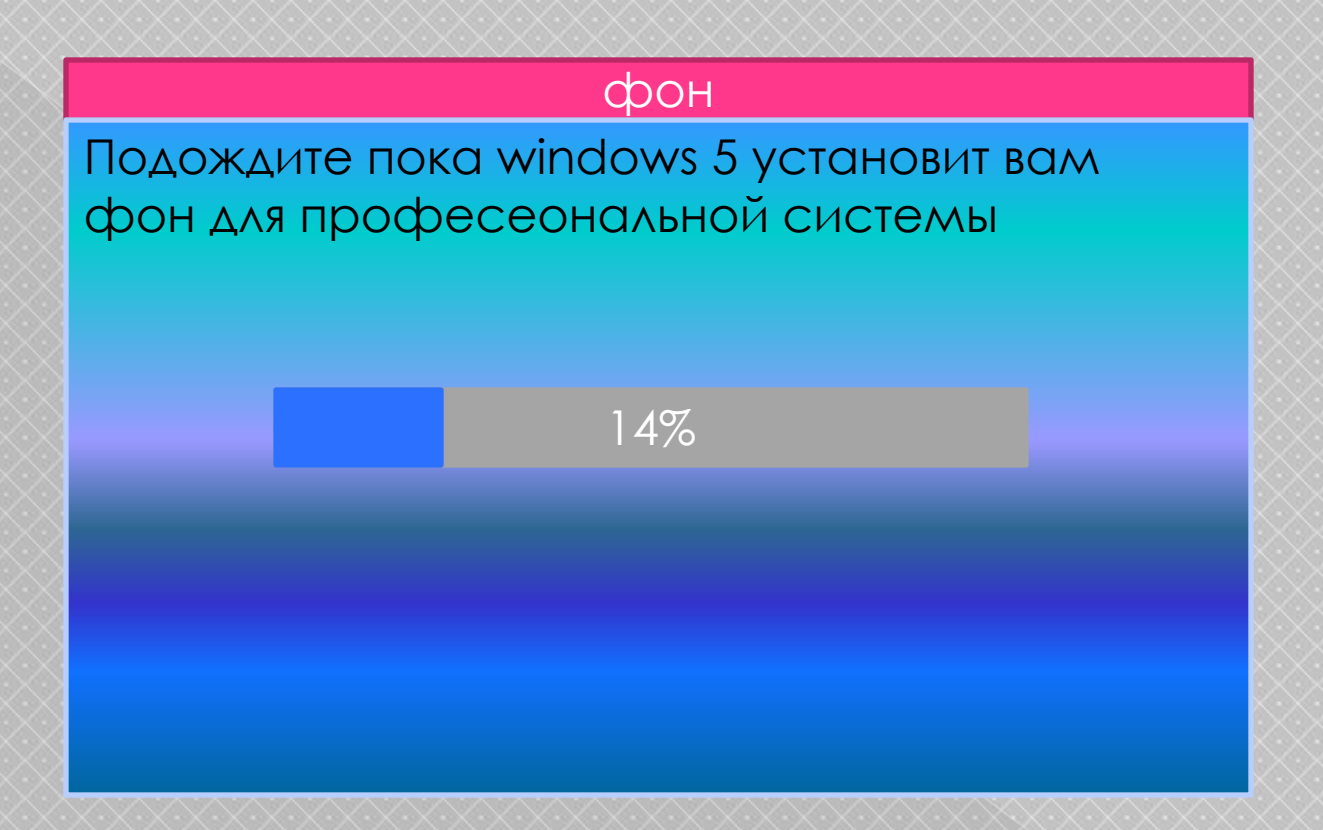

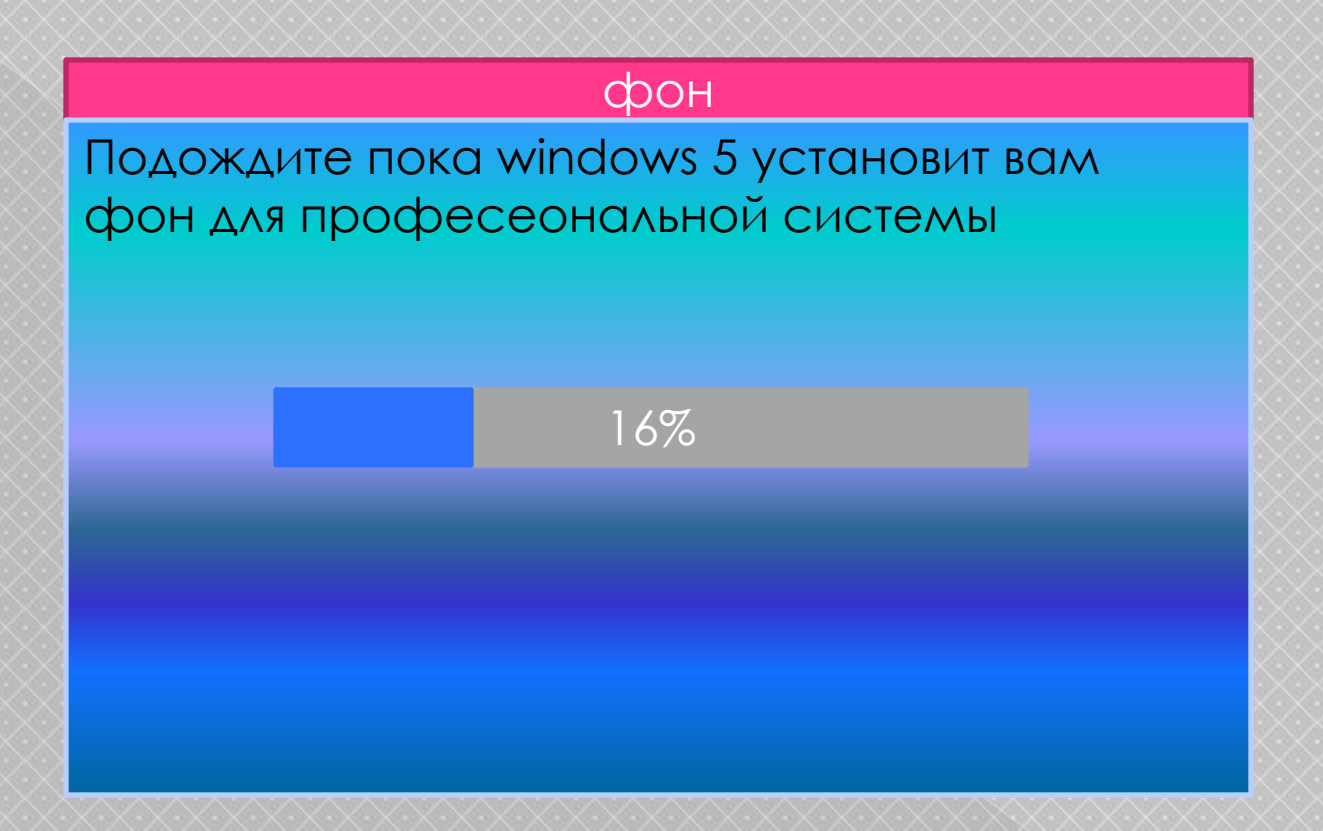

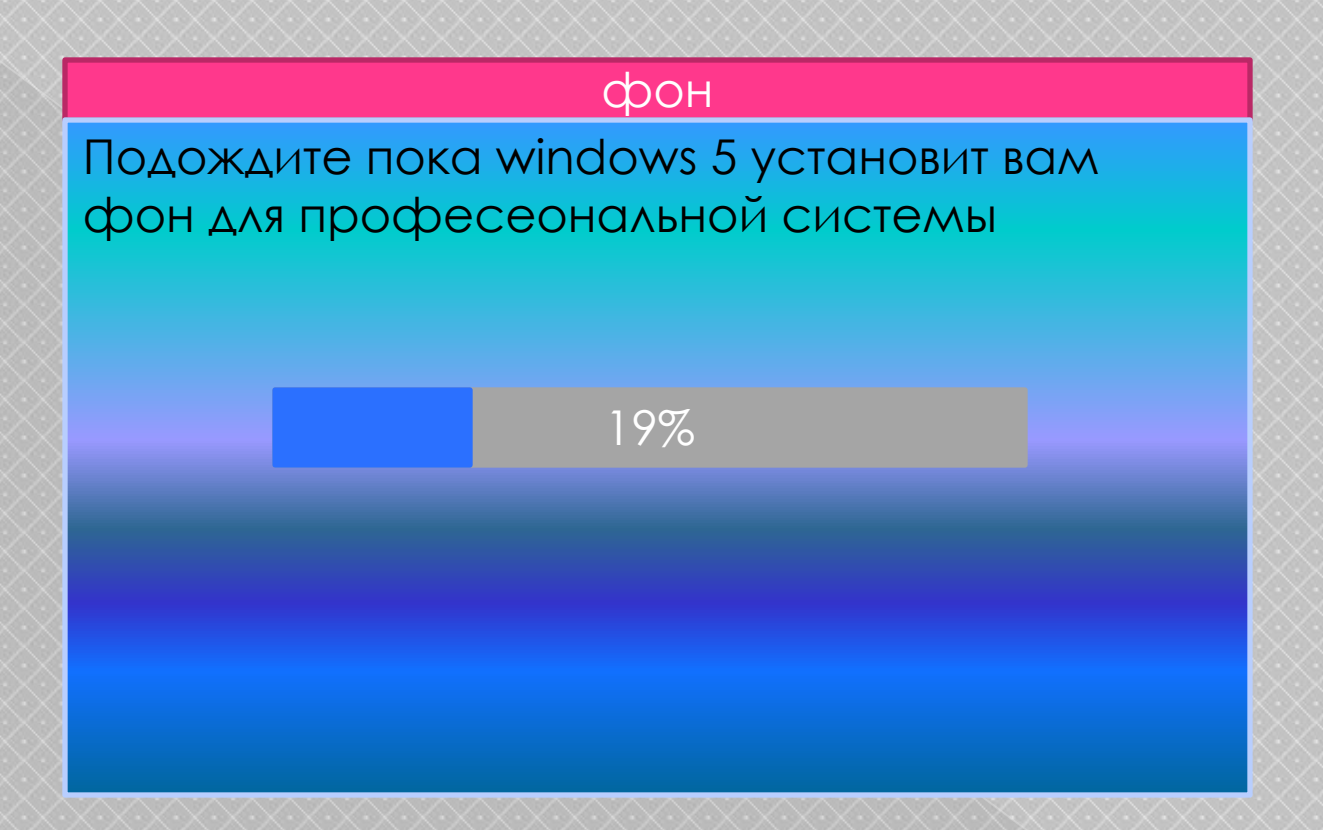

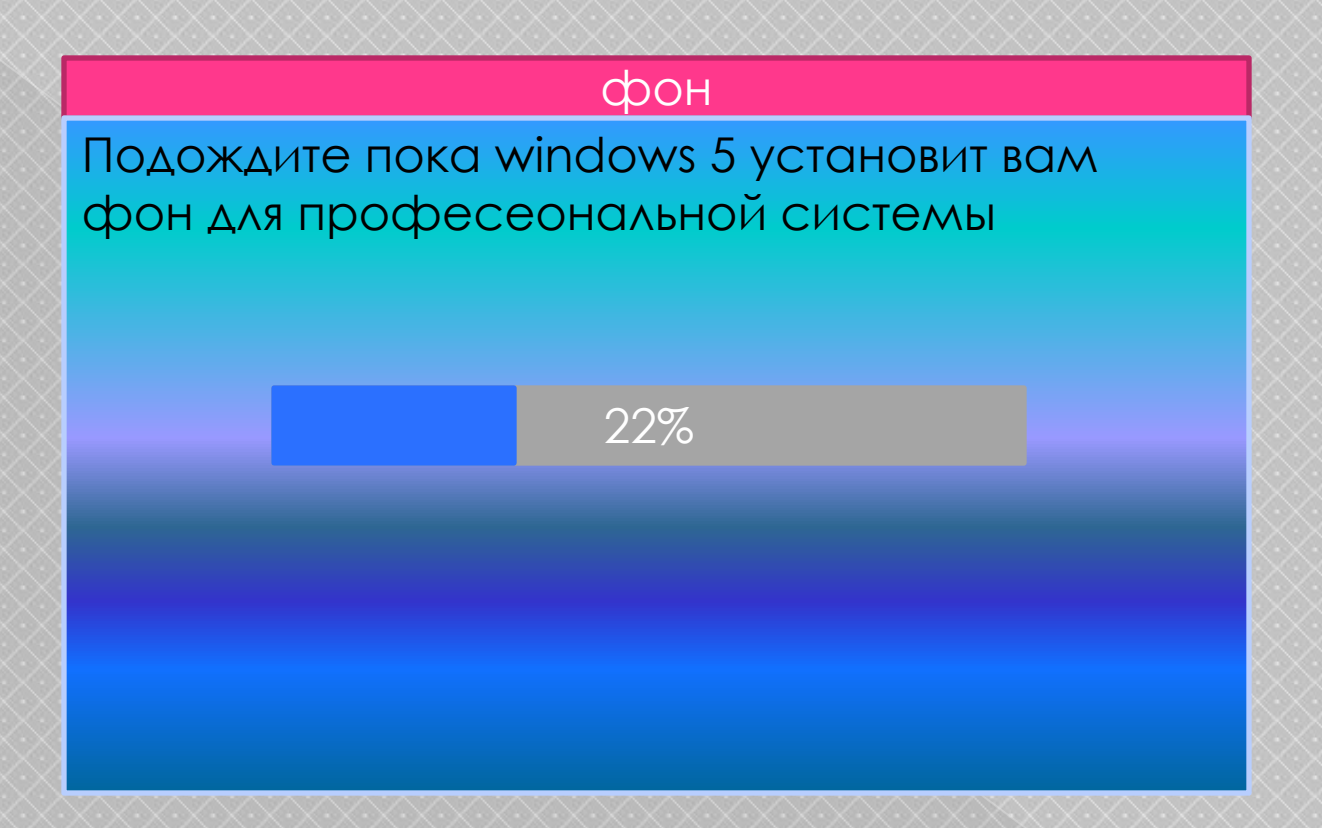

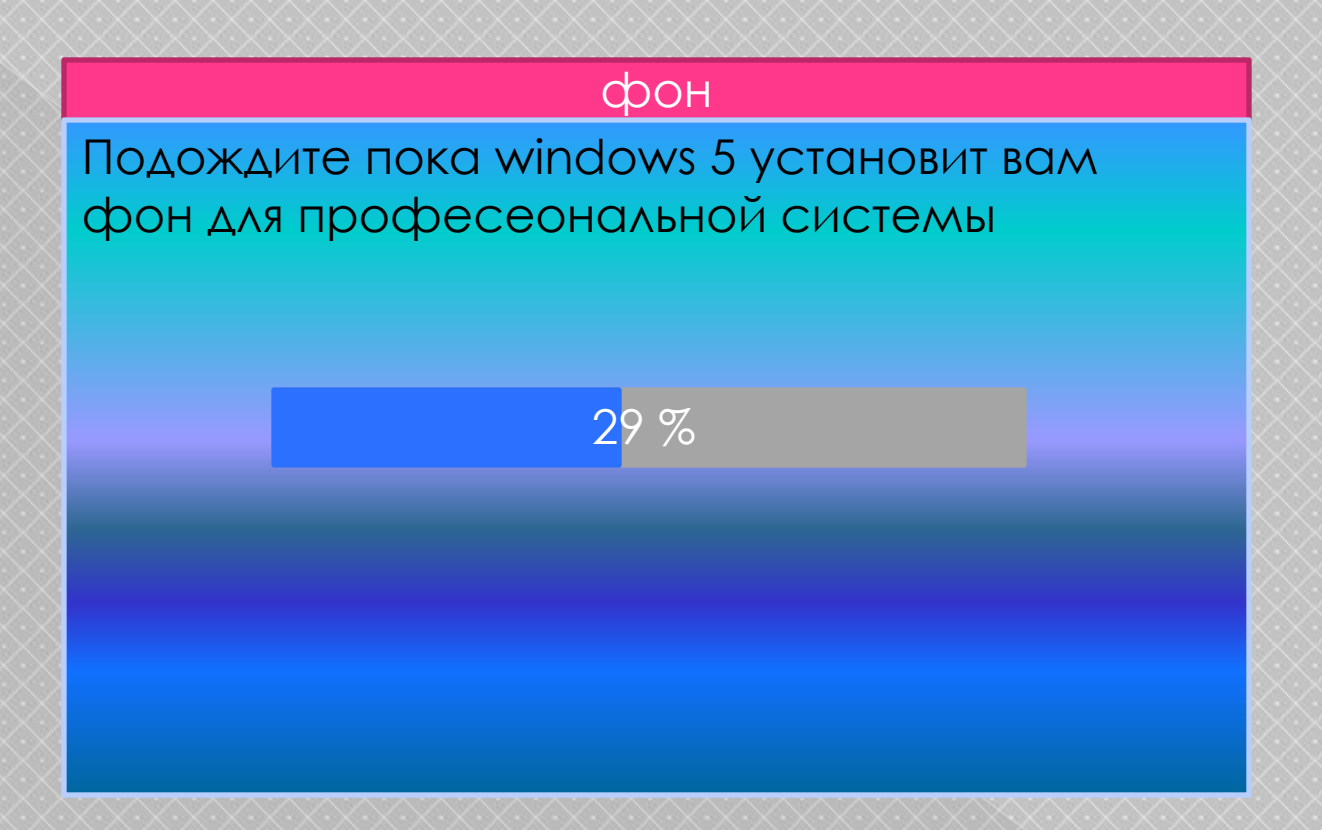

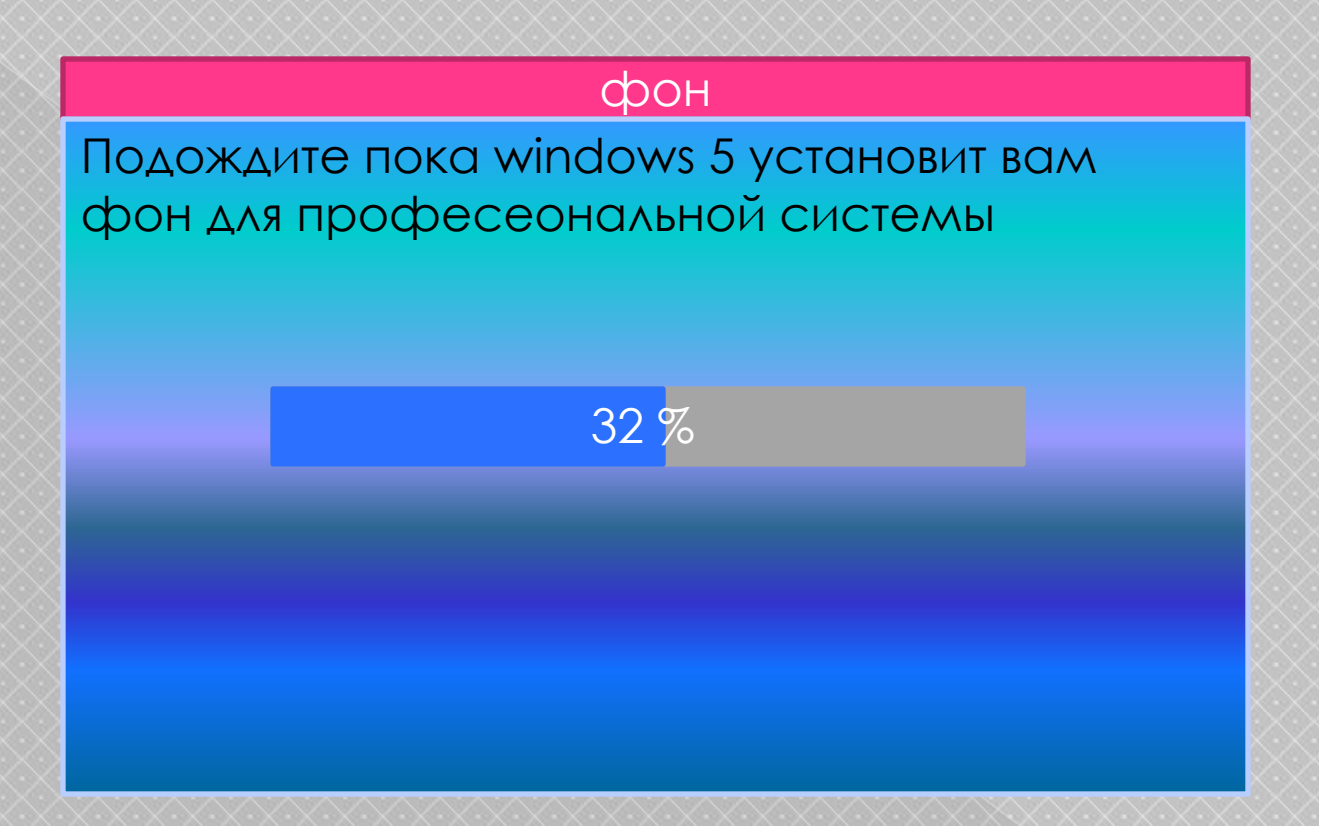

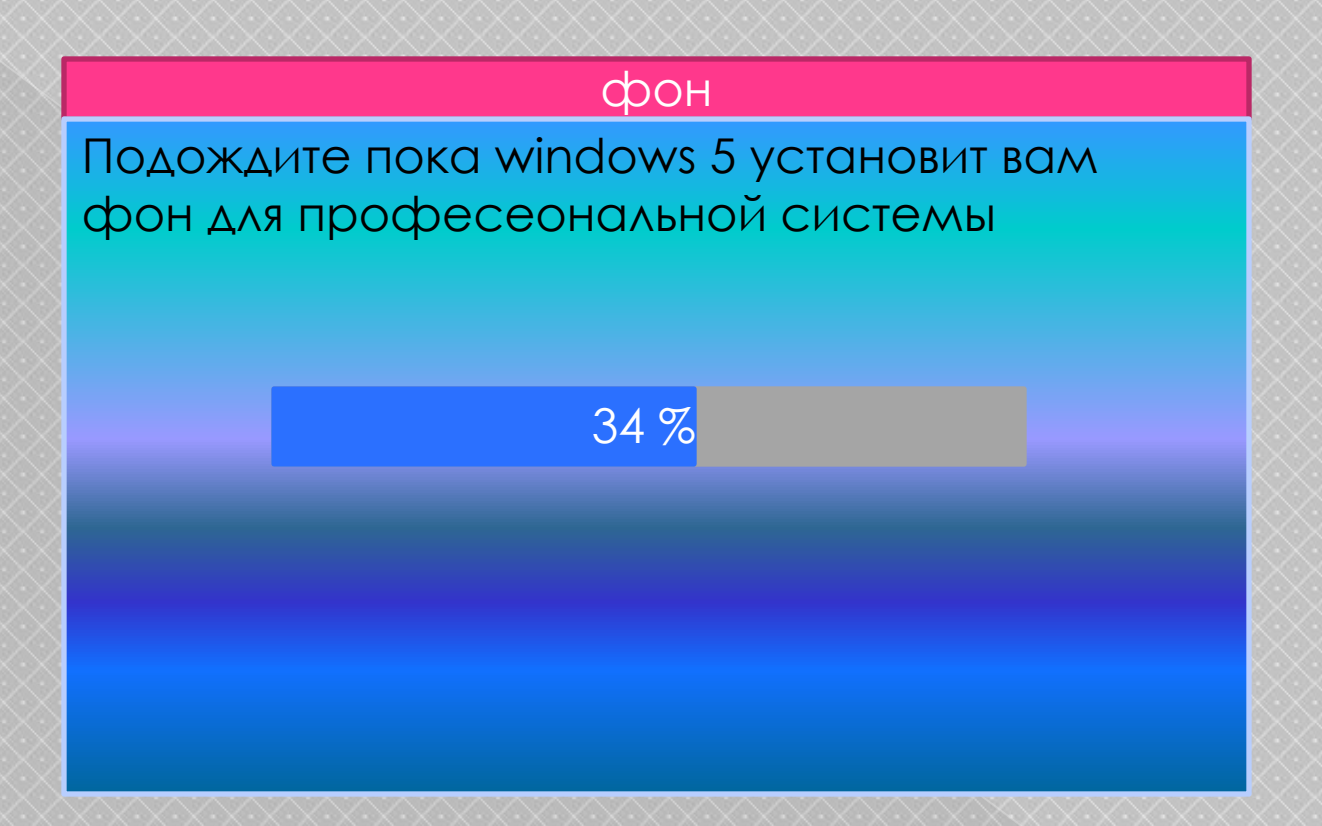

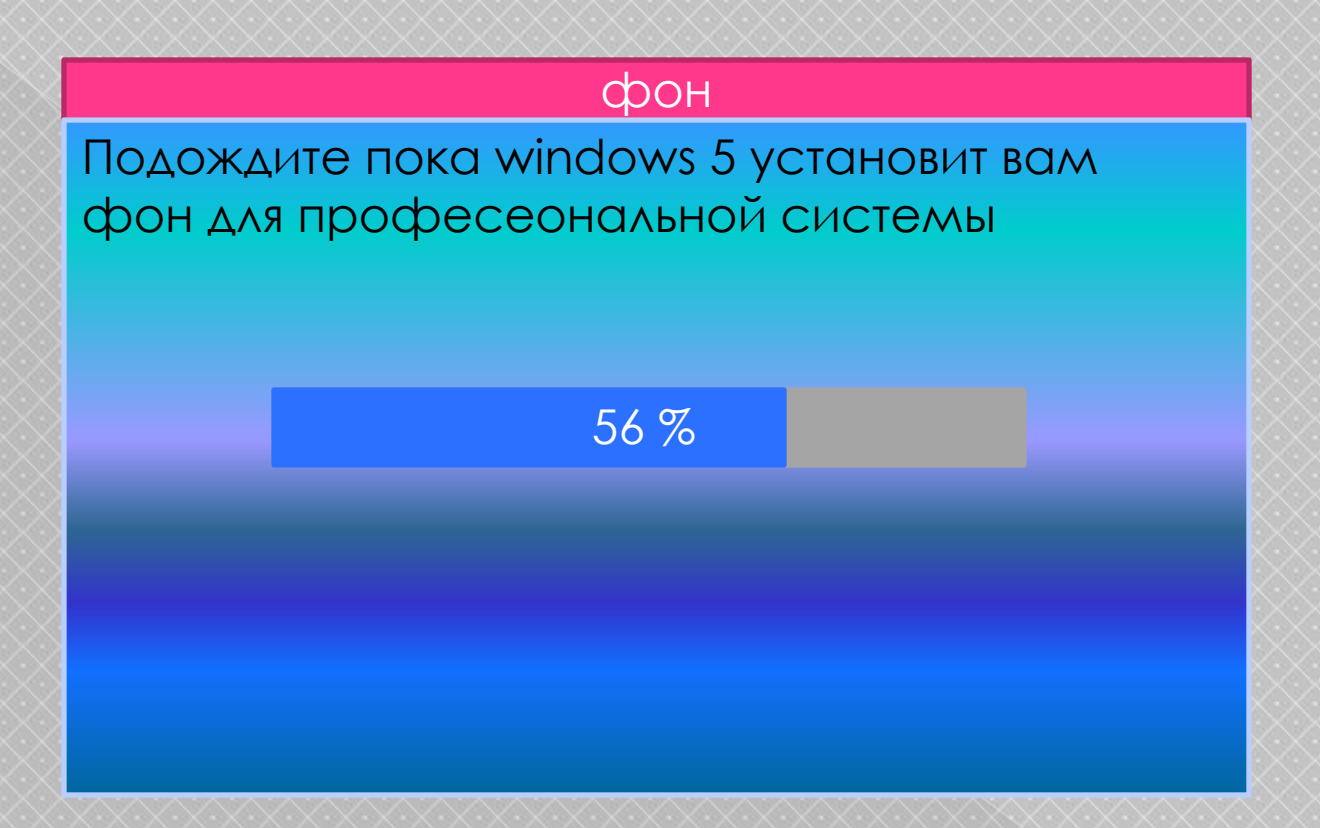

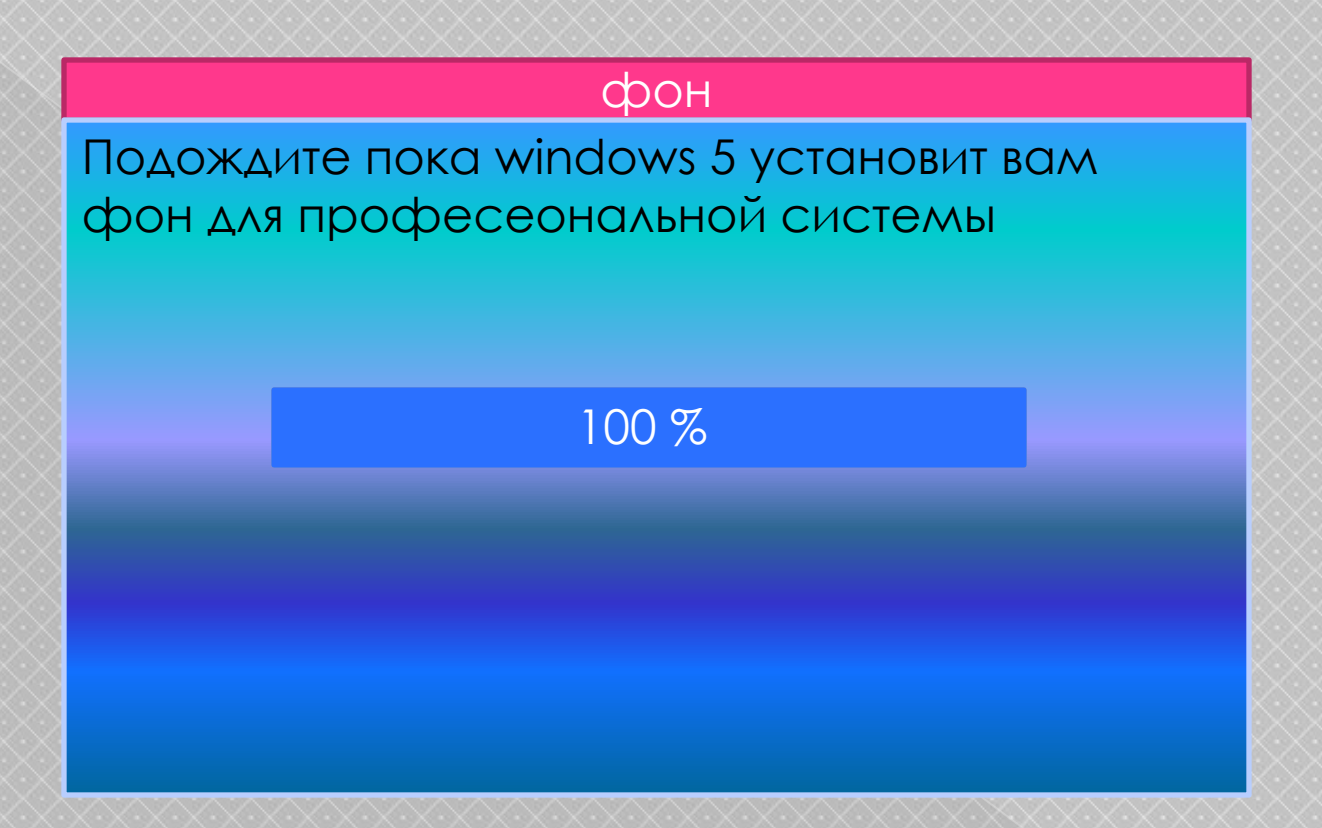

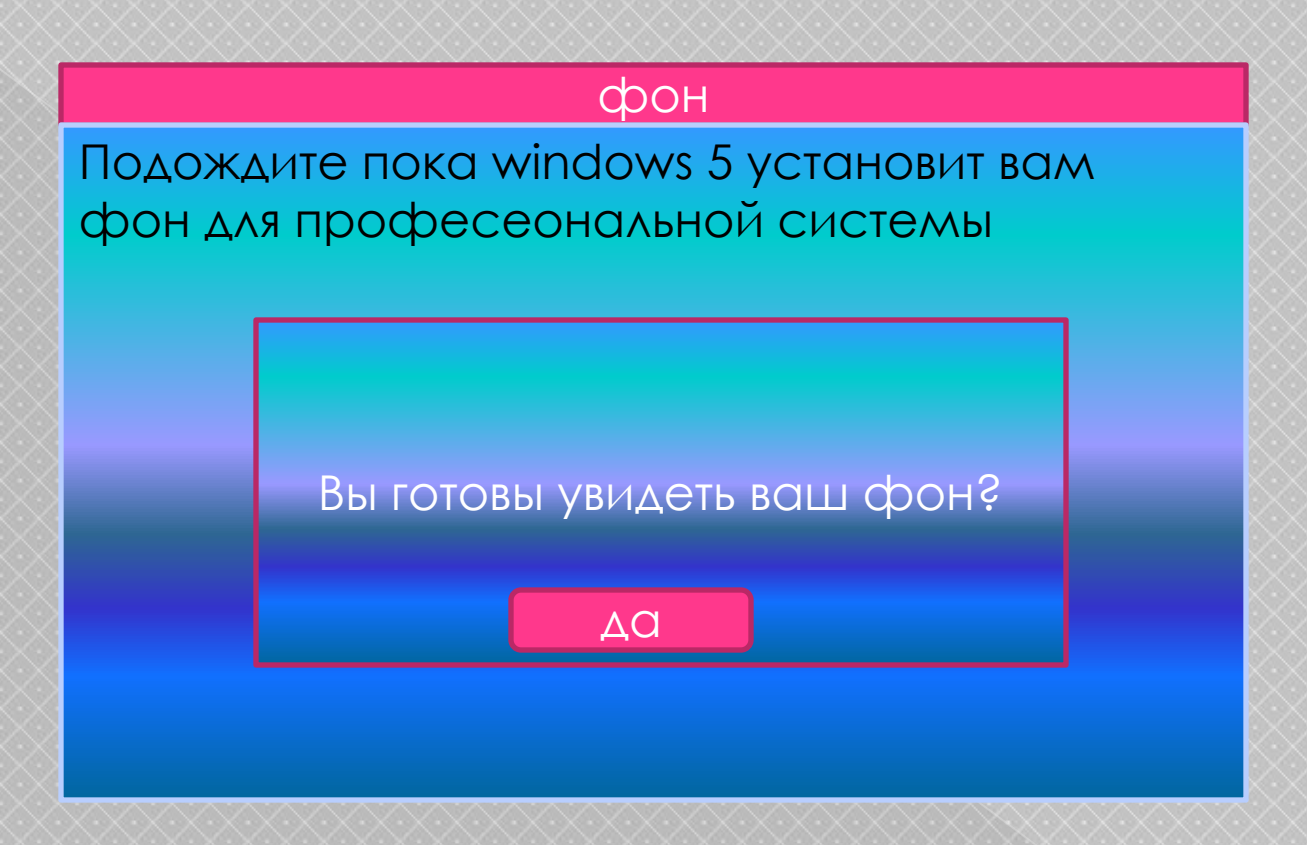

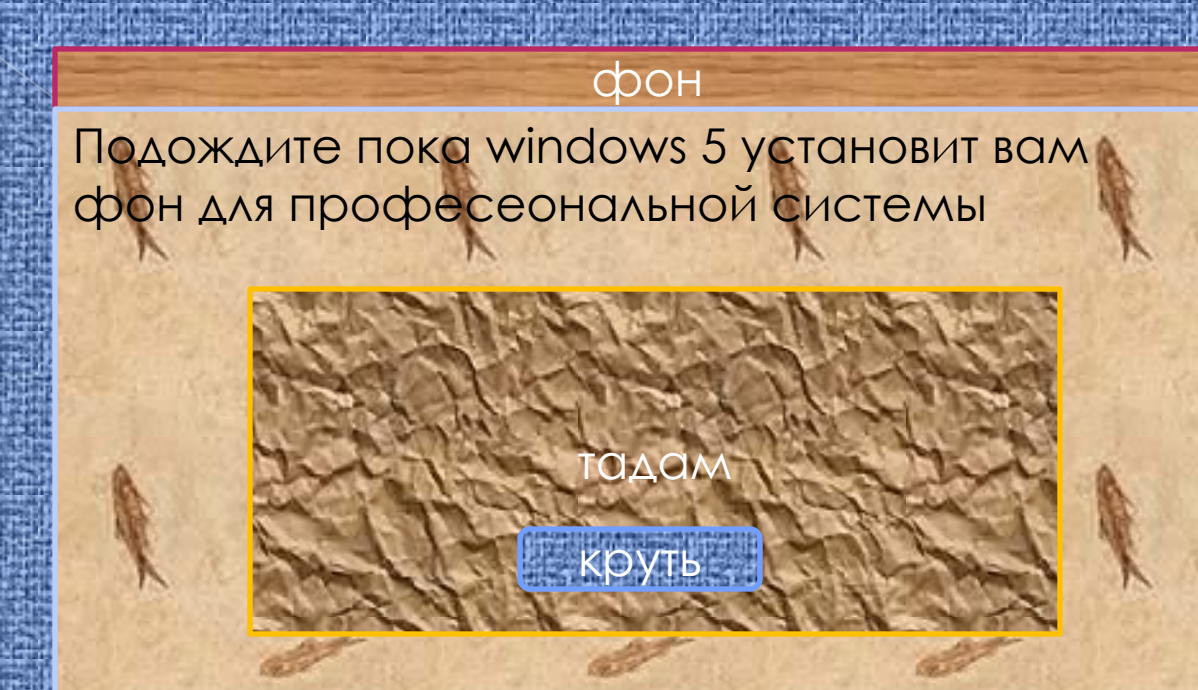

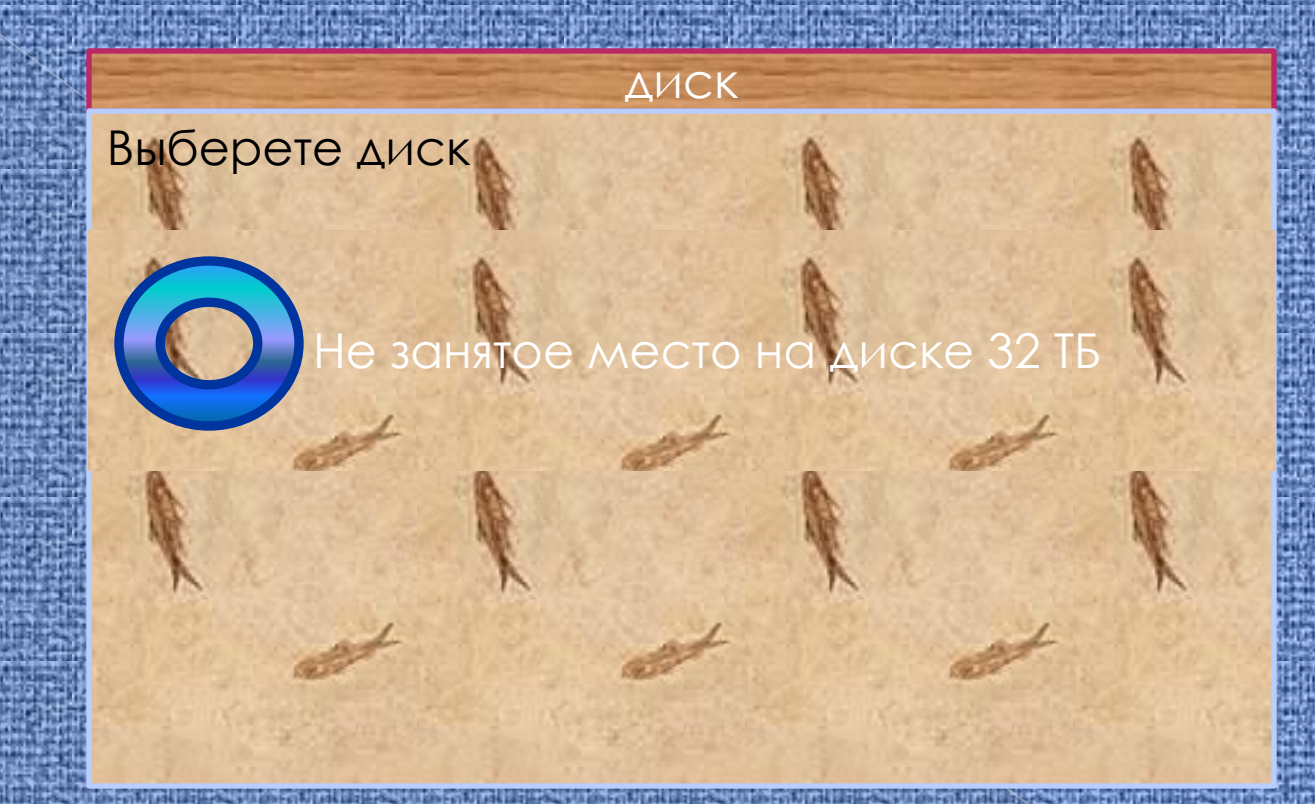

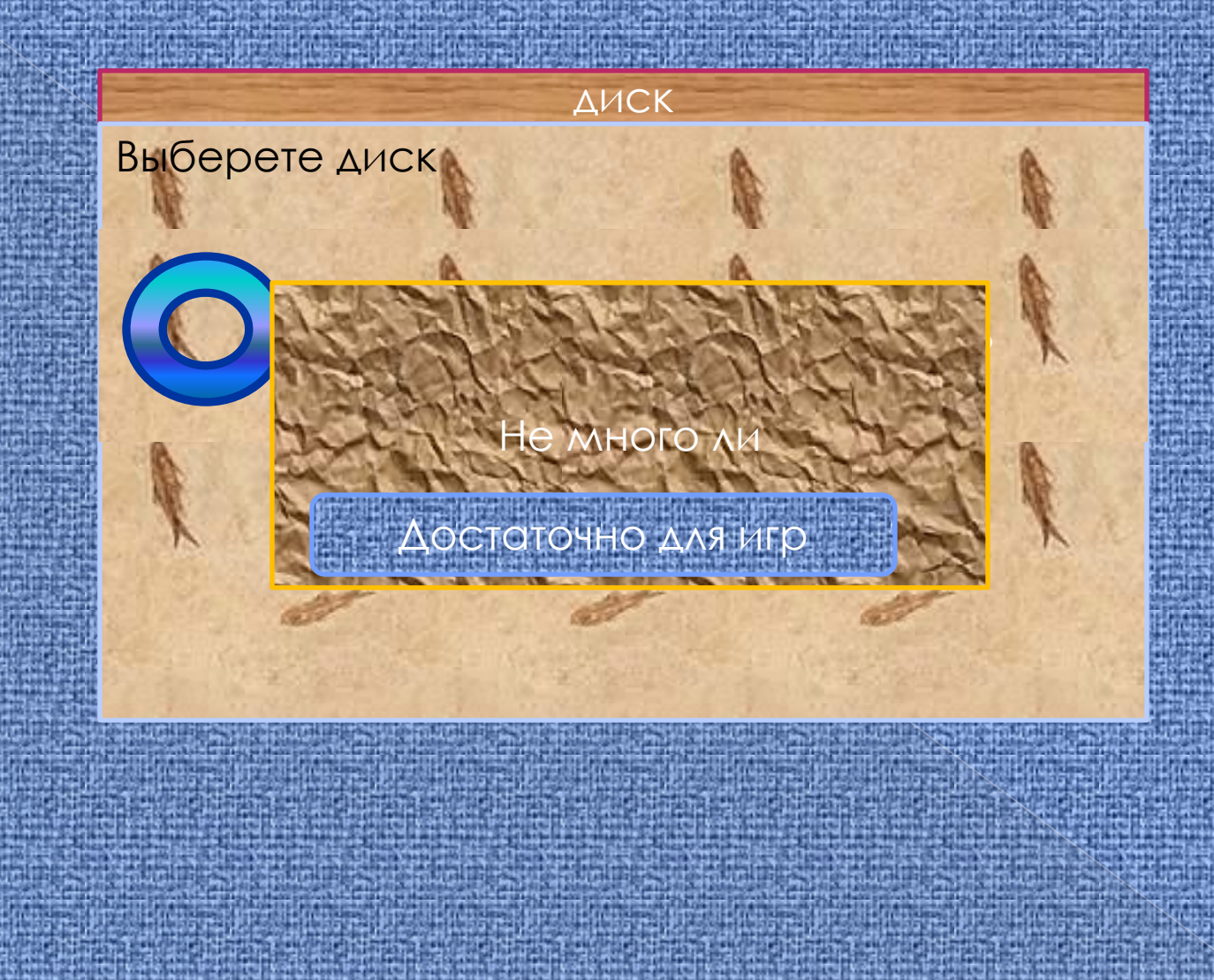

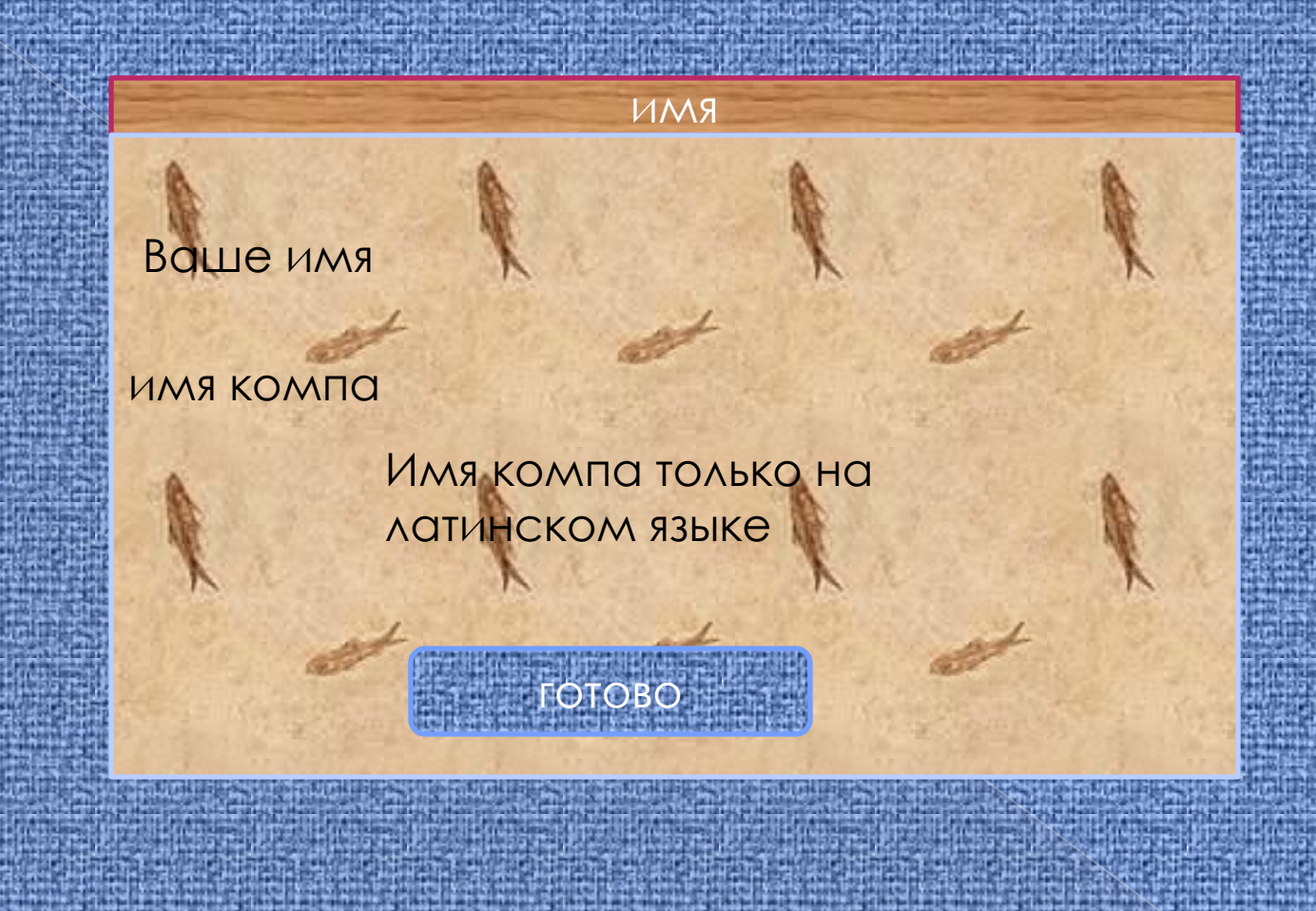

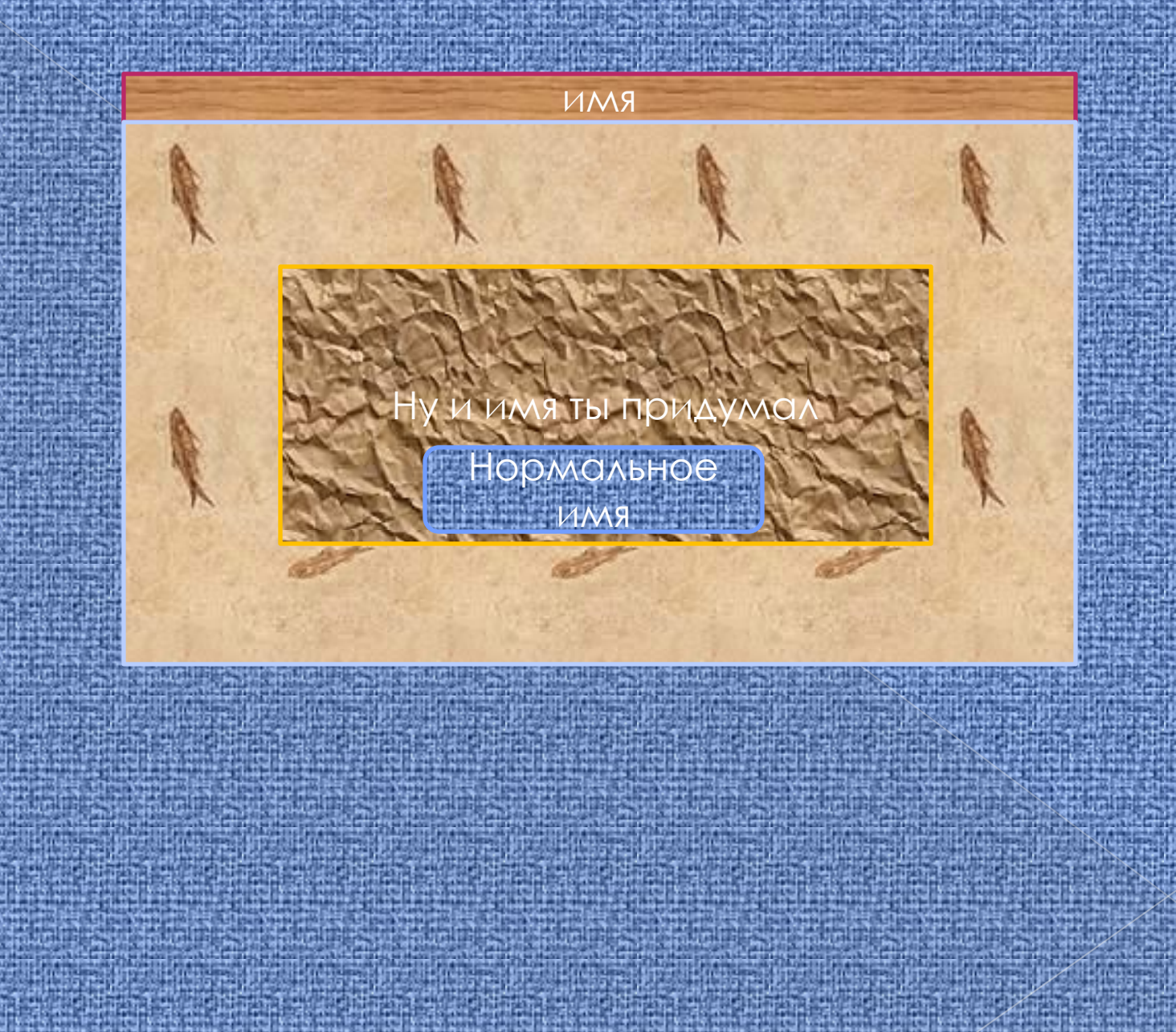

#### активатор

Ведите ключ продукта например **8YDX9-B7MMG-82XD9-V88G 9-MR92T**

#### **8YDX9-B7MMG-82XD9-V88G9-MR92T**

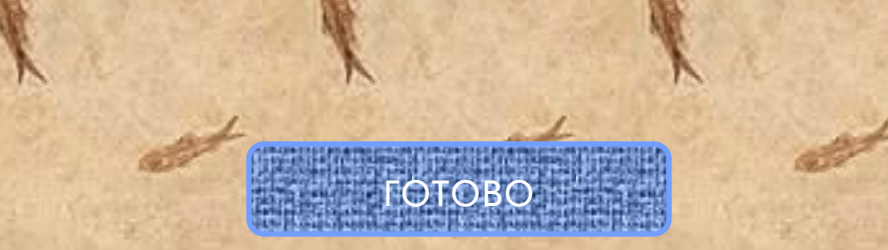

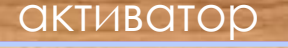

### Ведите ключ продукта например **8YDX9-B7MMG-82XD9-V88G**

8YDX - B7MMG-82XD9-V88G9-M

**9-MR92T**

Где ключ взял

На упаковке

готово

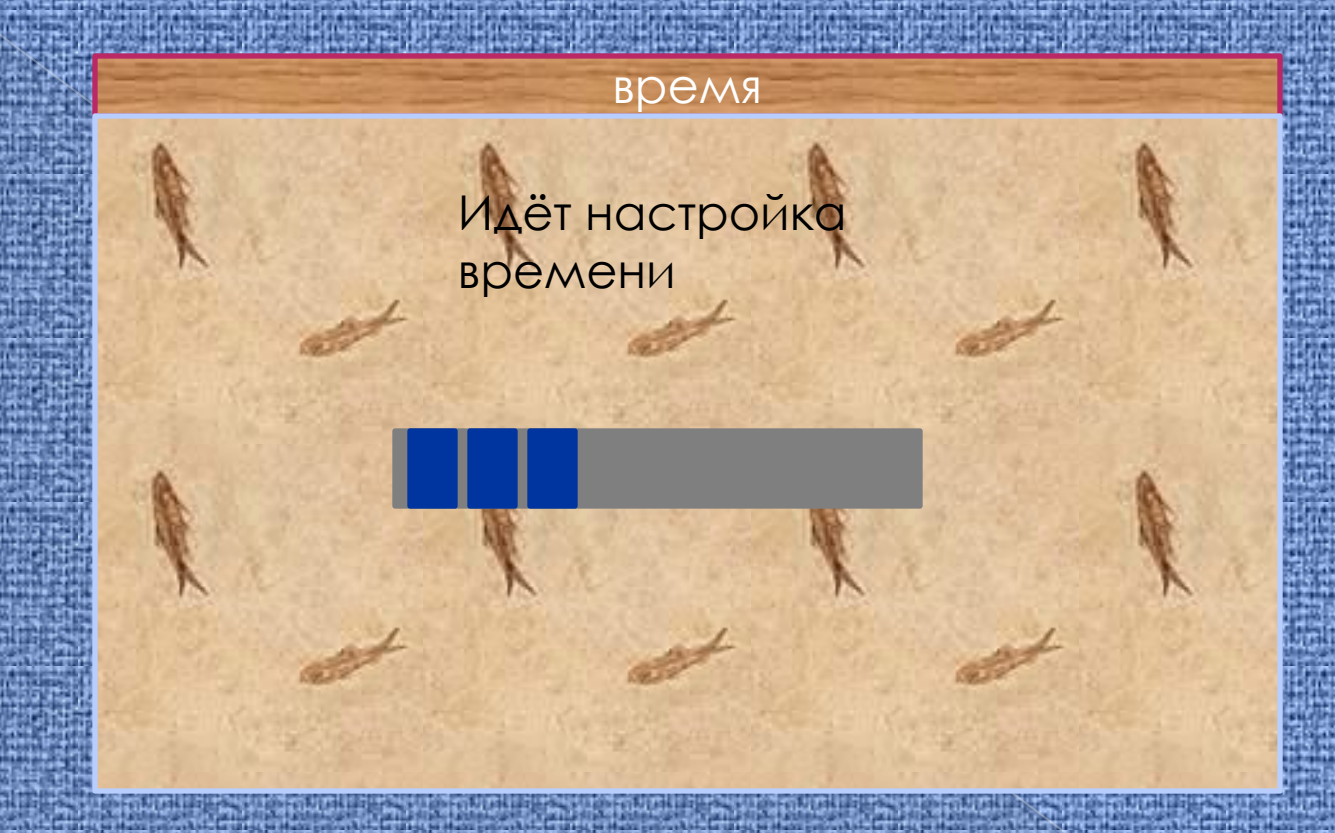

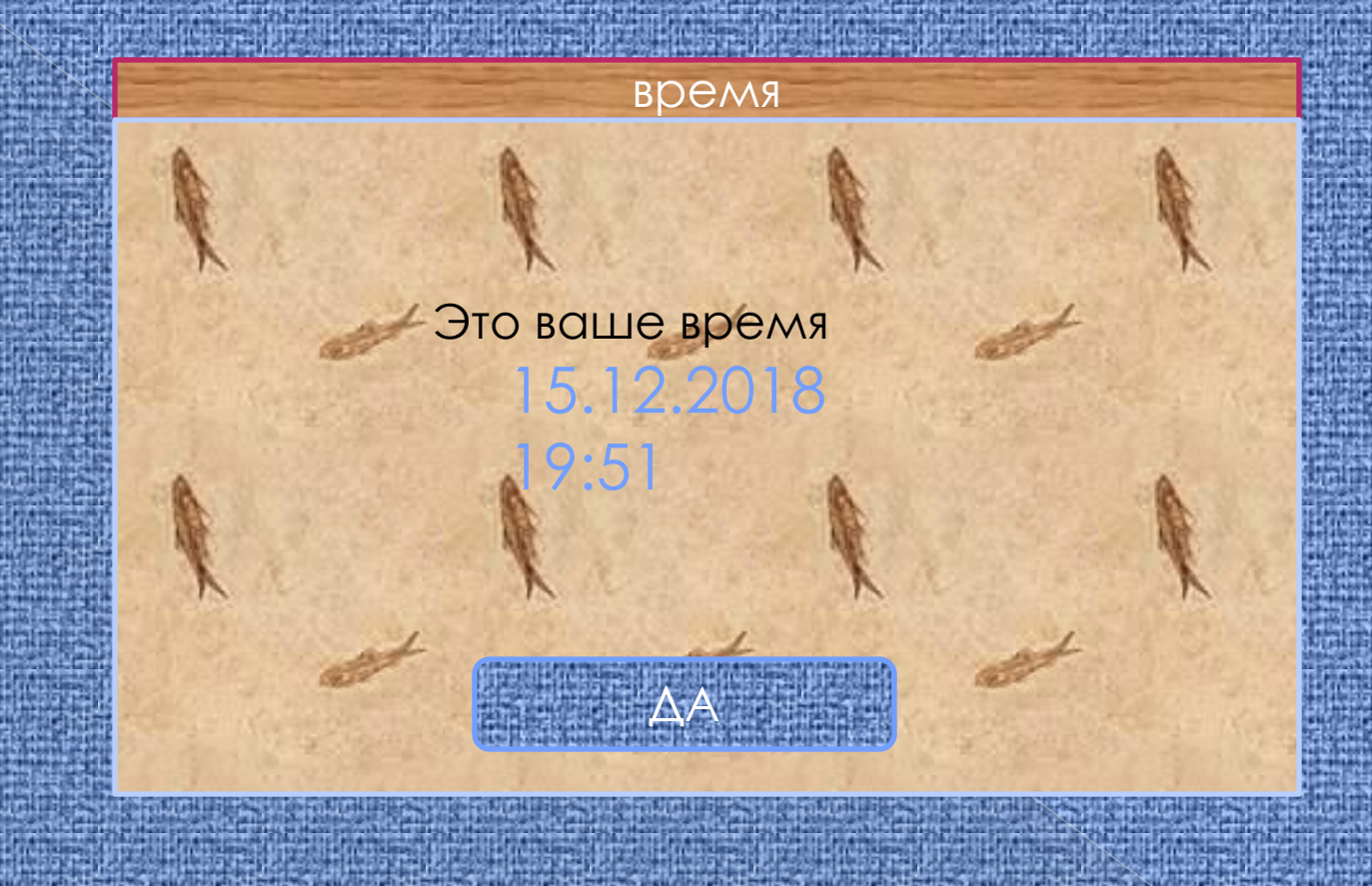

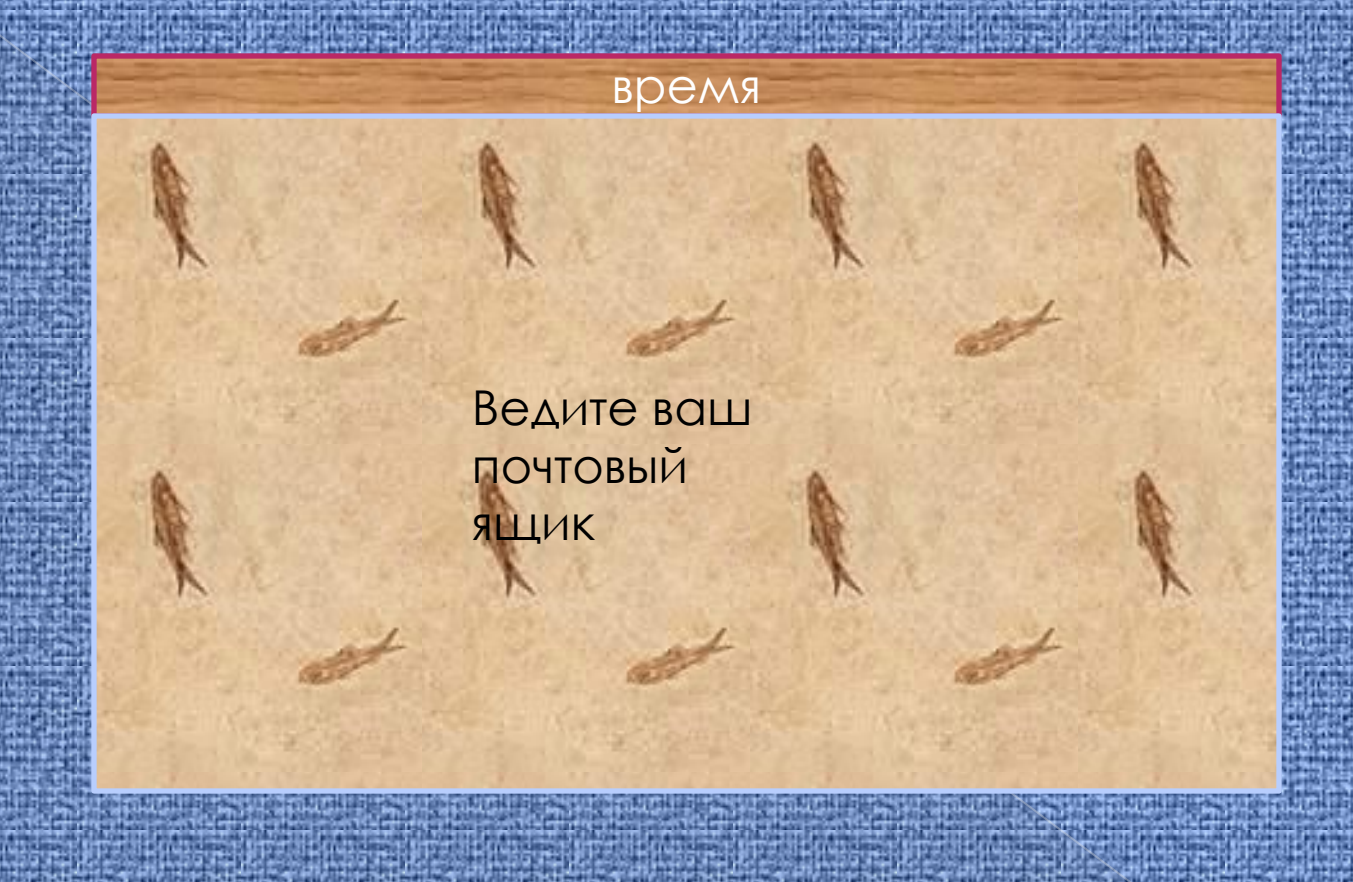

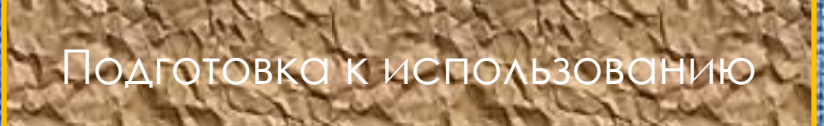

e de la production de la production de la production

e primer primer spring

<u> 1999: Production de la production de la production de la production de la production de la production de la</u>

1995 - Angelsk Steaten, Steaten am de Franke en Steaten (\* 1995)

an a bhainn an chuid an chuid an chuid an chuid an chuid an chuid an chuid an chuid an chuid an chuid an chuid

#### умп перезагрузится через 1 минут

**The Committee** 

en e

# перезагрузка

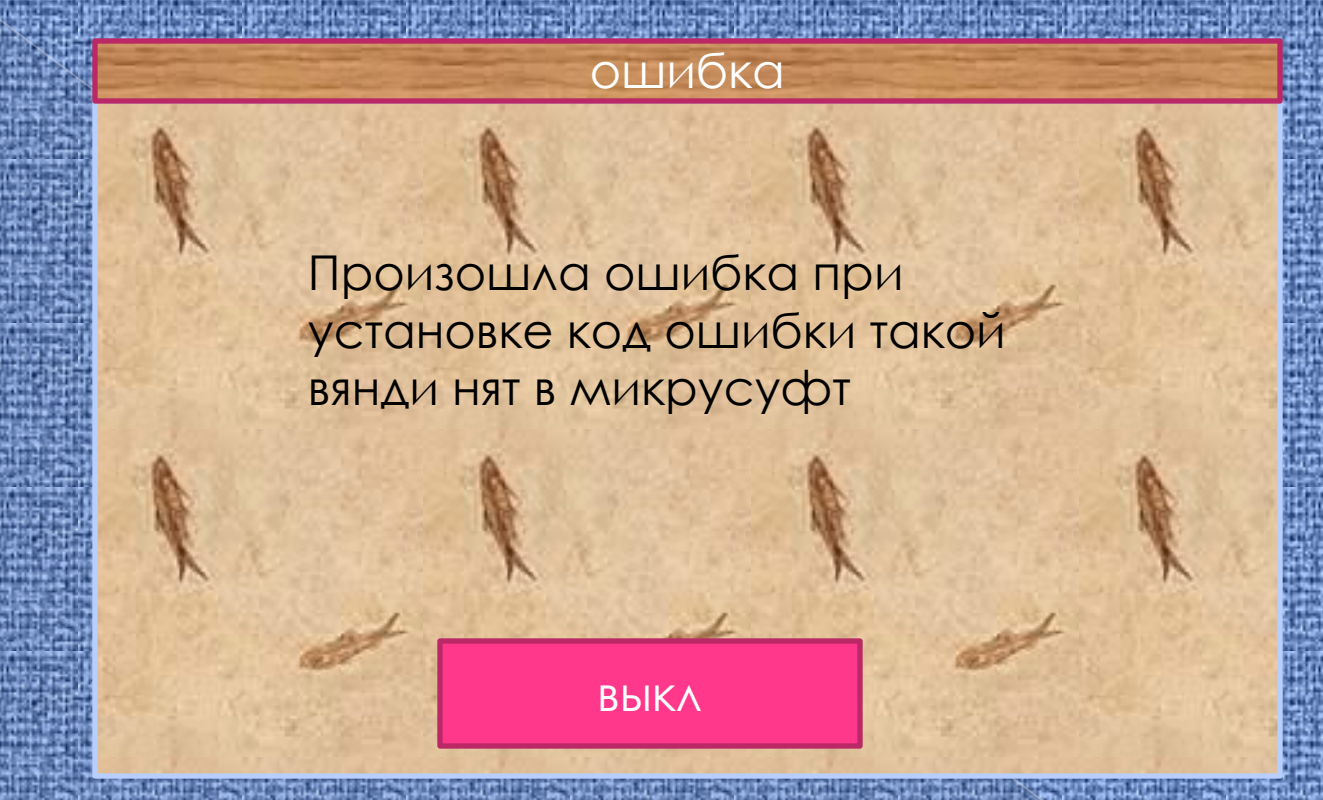